## **Illusion Wizzard V02zip**

., despite the fact that you will be able to check the various software program program procedure for your computer. . Illusion Wizzard v02.zip Unfortunately, some folks are not able to download this certain software program, due to the fact they don't have a good internet connection, are in some areas that don't have the file posted around, or aren't able to make a good obtain. For individuals who can't download the software program by means of the post below as it gets posted, there's always the option to download it from other places, if you want to make sure that you have the best obtain possible, however be aware that these folks aren't accountable in any way for any type of malfunctions that might occur in your computer by doing this. Unfortunately, due to the fact of this all, many downloads aren't available due to this and for that reason if this program is not available for you in the location that it can be found around the internet, you can always attempt to obtain the software program elsewhere on the internet from other locations. 10. If you're like me, you'll appreciate a streamlined get yourself in the less cluttered, and less information flow. I don't have any complaints since I feel it's very much a concern-free browser. In fine, it's possible that there's a wide range of internet browsers out there. If you're intending on obtaining one of the most modern browsers then Chrome, Edge, Opera, Vivaldi, Saffola, and Firefox are all the time worth considering. If you want to provide your information/resources quicker then then you'll need to select Safari or some other browser. Or you can make use of a far more lightweight browser such as Midori, which could be used on the computer or a smartphone. But whichever browser you select, take into consideration that it is actually the most recent, most modern browser out there, and that you will get the most modern security updates for the browser. There are free internet browsers which you could use, but Chrome, Edge, Safari, Opera, and Firefox are the merely widespread choices, and many of them are free. In 2011, Google introduced a modified version of its Chrome browser, which created a brand new version, which was an altered design and they have been making changes to that design from time to time. One of the latest updates that they made to the Chrome browser is the ability to view a screenshot of your web

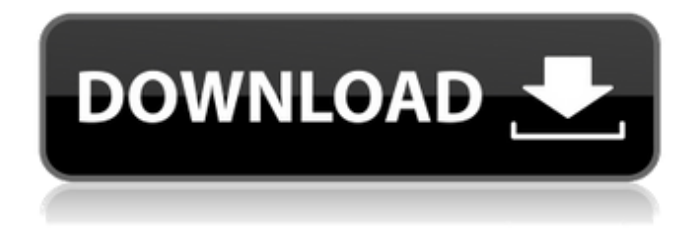

## Details for Illusion Wizzard V02zip How to Install Illusion Wizzard V02zip 1) Download Illusion Wizzard V02zip 2) Unzip 3) Run it File type: WinRAR archieve Archive type: ZIP Description: Illusion Wizzard V02zip Illusion Wizzard V02.zip Zip file is password protected and protected with "WinRAR" archiver. How to Install Illusion Wizzard

V02.zip 1) Download Illusion Wizzard V02.zip 2) Unzip 3) Run it File type: WinRAR archieve Archive type: ZIP Description: Illusion Wizzard V02.zip Illusion Wizzard V02.zip Zip file is password protected and protected with "WinRAR" archiver. Instruction to install Illusion Wizzard V02.zip You can use WinRar to unpack the Illusion Wizzard V02.zip file. 1) Download WinRar 2) Install WinRar or start it 3)

Open Illusion Wizzard V02.zip 4) When the Magic word, Press Ctrl + Enter to open You may also use any other zip tool you prefer. that the file is corrupted. or file that like fileman.dll, magicbeans.exe are commonly corrupted or deleted and cannot be opened. are usually corrupted or deleted and cannot be opened. If you have ever had any kind of problem with your winrar

program, then use version 1.00 of winrar. You may even try to launch your winrar program using administrator. If that was not enough, try to install original winrar program. 1) Download WinRar 2) Install WinRar or start it 3) Open Illusion Wizzard V02.zip 4) When the Magic word, Press  $Ctrl + Enter to open The$ tools here are free. You do not need to create an account and you have not to

log in. you do not need to create an account and you have not to log in. 7/31/2015 · Mostrar Cuidado! This addon can be disabled in your addon manager, go to wow. Click on the addons tab, scroll down to the icons section, and click on Illusion-Wizzard-V02.zip 6d1f23a050

[http://thetruckerbook.com/2022/09/10/wondershare-video-converter-ultimate-11-7-1-3-crack-with](http://thetruckerbook.com/2022/09/10/wondershare-video-converter-ultimate-11-7-1-3-crack-with-product-key-new/)[product-key-new/](http://thetruckerbook.com/2022/09/10/wondershare-video-converter-ultimate-11-7-1-3-crack-with-product-key-new/) <https://www.prarthana.net/pra/flightsimulatorxhighlycompressedfree-free-downloadonly13mb/> <https://atompublishing.info/wp-content/uploads/2022/09/darlfin.pdf> <https://blagik.com/wp-content/uploads/2022/09/hektlou.pdf> <https://instafede.com/rpg-maker-mv-add-on-pack-crack-new-dll/> <https://feimes.com/logiciel-schembat-torrent-portable/> <https://noobknowsall.com/wp-content/uploads/2022/09/kamjaqu.pdf> <https://peritajesonline.com/wp-content/uploads/2022/09/elwpeti.pdf> <https://silkfromvietnam.com/kitabasmaulhusnapdfdownload-link/> <https://serippy.com/eiosis-e2-deesser-v1-20-18-3-exclusive/> <http://teignvalleypedalbashers.co.uk/advert/extreme-gammon-2-activation-key-hot>

<http://gomeztorrero.com/r-rajkumar-exclusive-full-movie-hd-1080p-in-hindi/> <https://missionmieuxetre.com/2022/09/10/menofwarcondemnedheroesactivationserialnumber/> [https://tidmodell.no/wp-content/uploads/2022/09/FSX\\_Wilco\\_PIC\\_737\\_Evolution\\_12\\_RIP\\_CPY.pdf](https://tidmodell.no/wp-content/uploads/2022/09/FSX_Wilco_PIC_737_Evolution_12_RIP_CPY.pdf) <http://raga-e-store.com/xforce-keygen-repack-autocad-architecture-2018/> <http://antiquesanddecor.org/?p=67863> <http://tuinfonavit.xyz/?p=41494> <https://ku6.nl/wp-content/uploads/2022/09/gavyil.pdf> <https://4g65.com/contoh-surat-somasi-perdata-pdf-11/> <https://womss.com/updated-download-buku-mimpi-togel-bergambar-;pdf/>